## **Demandes**

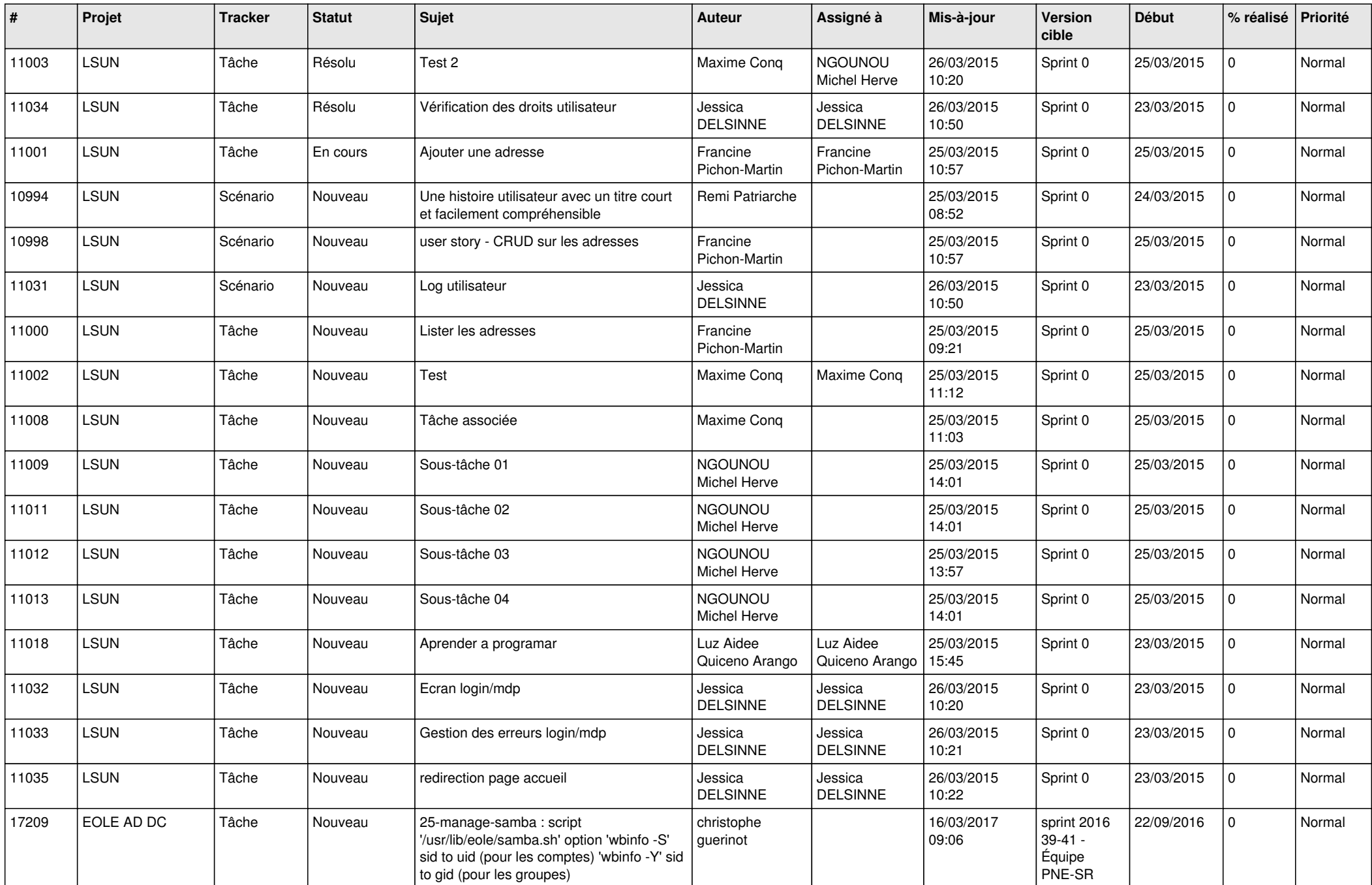

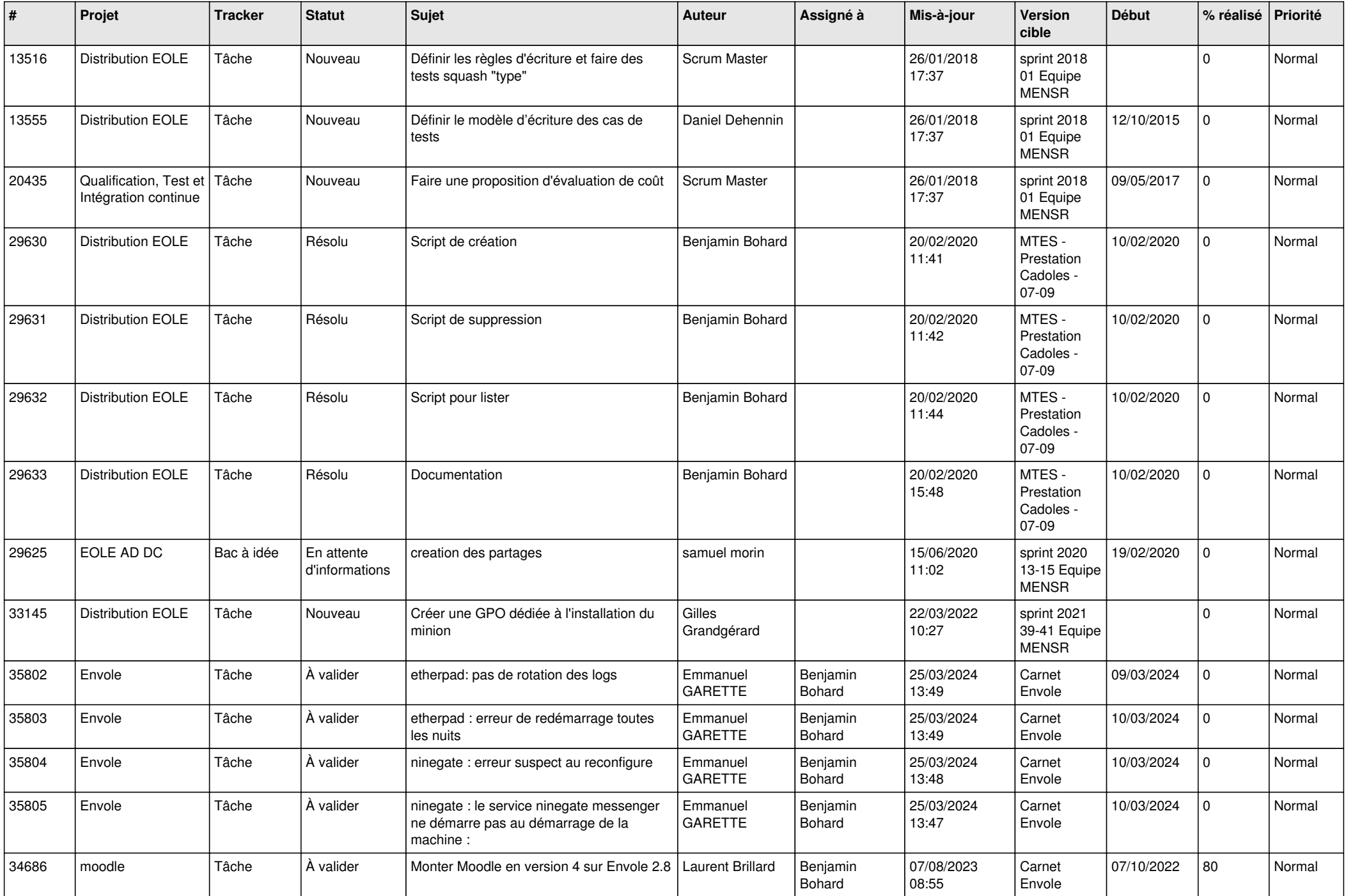

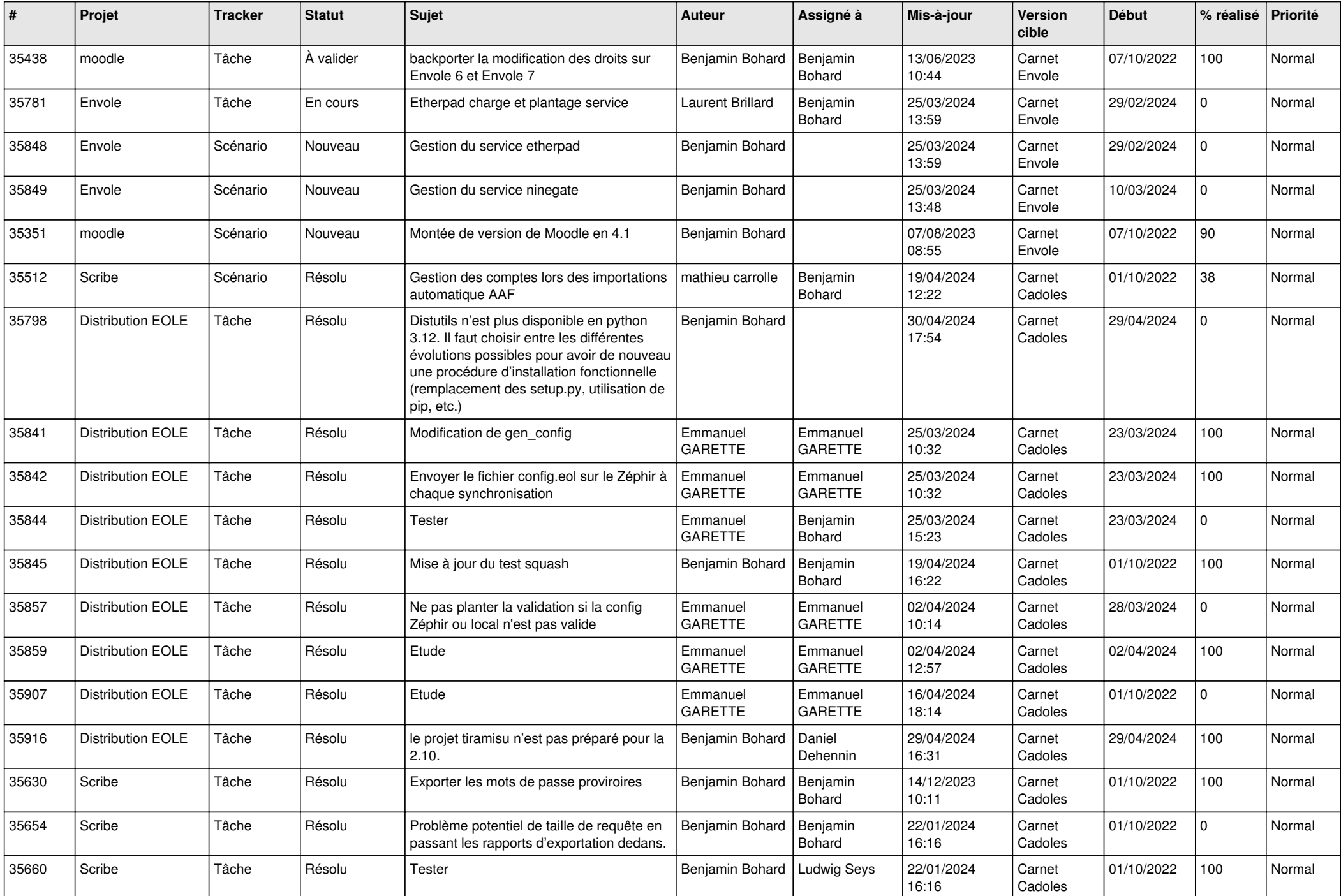

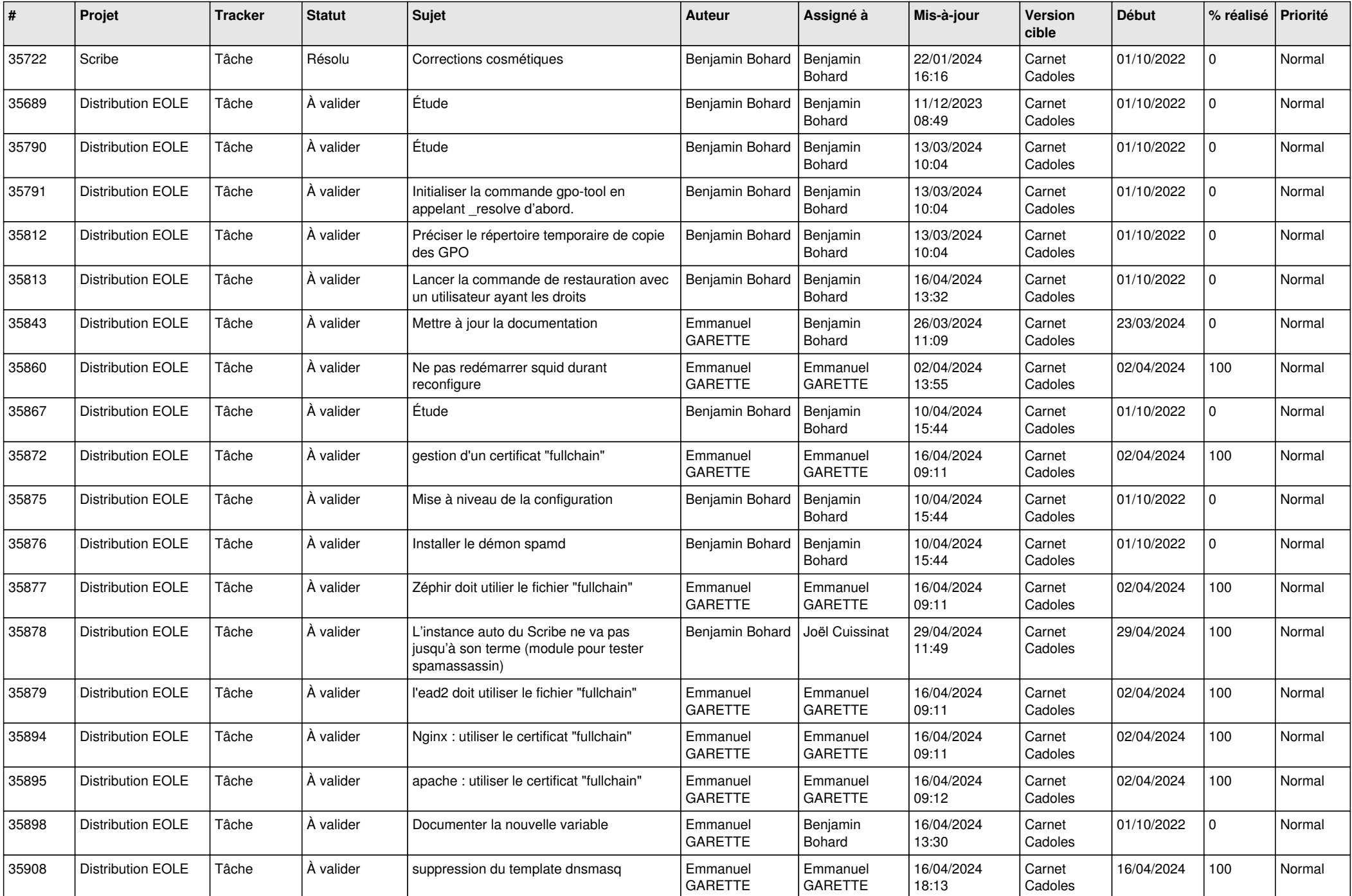

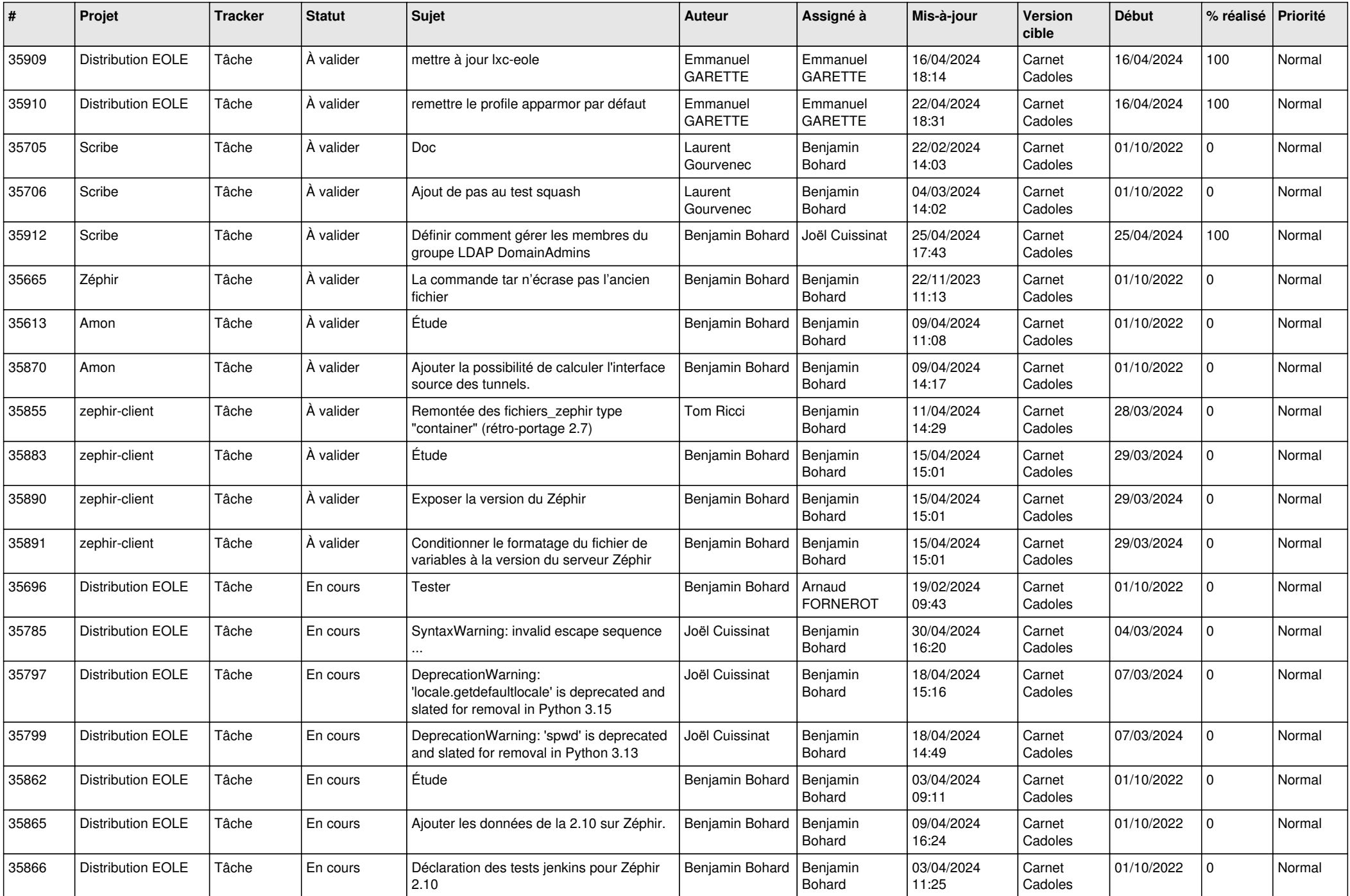

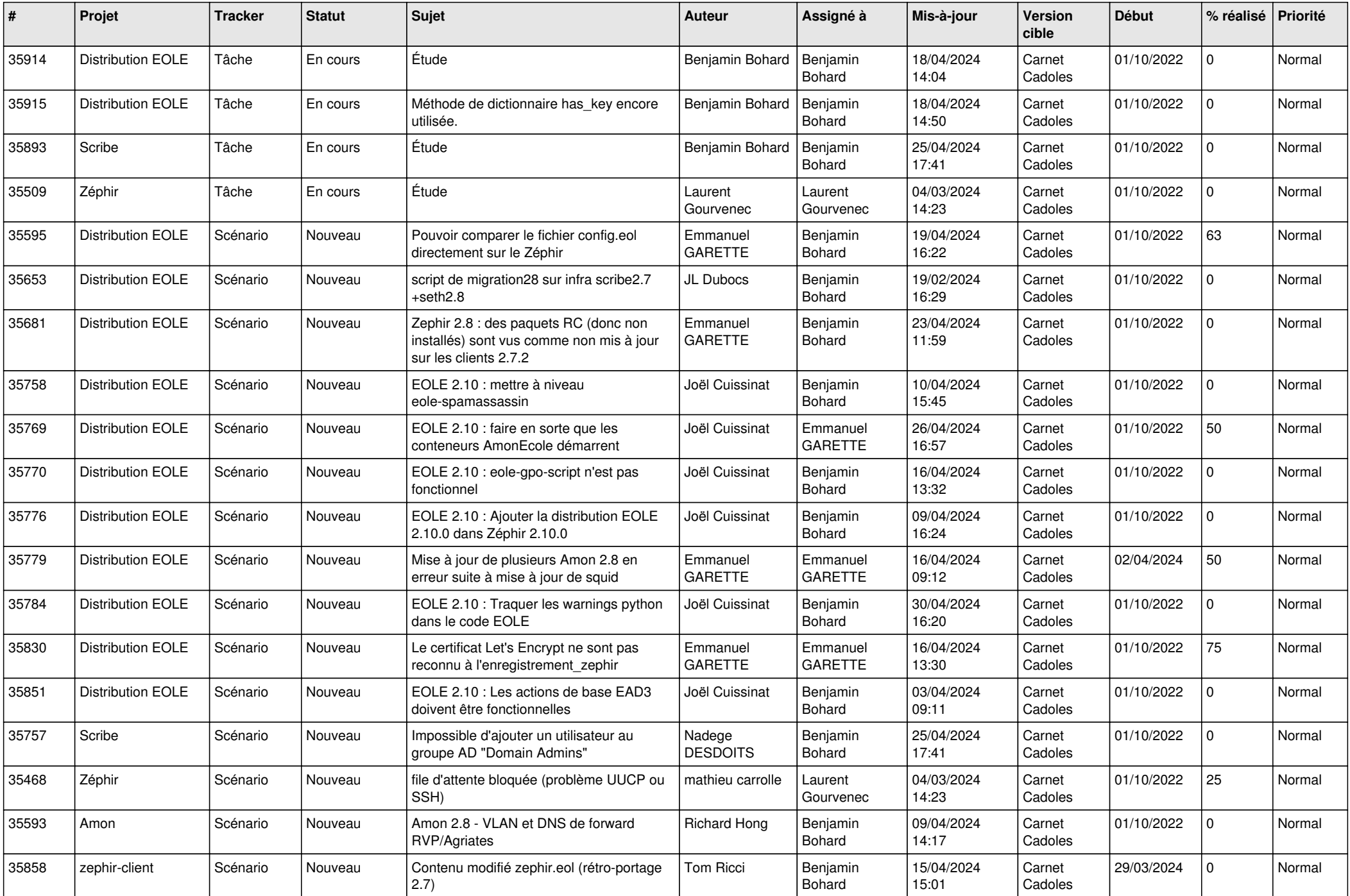

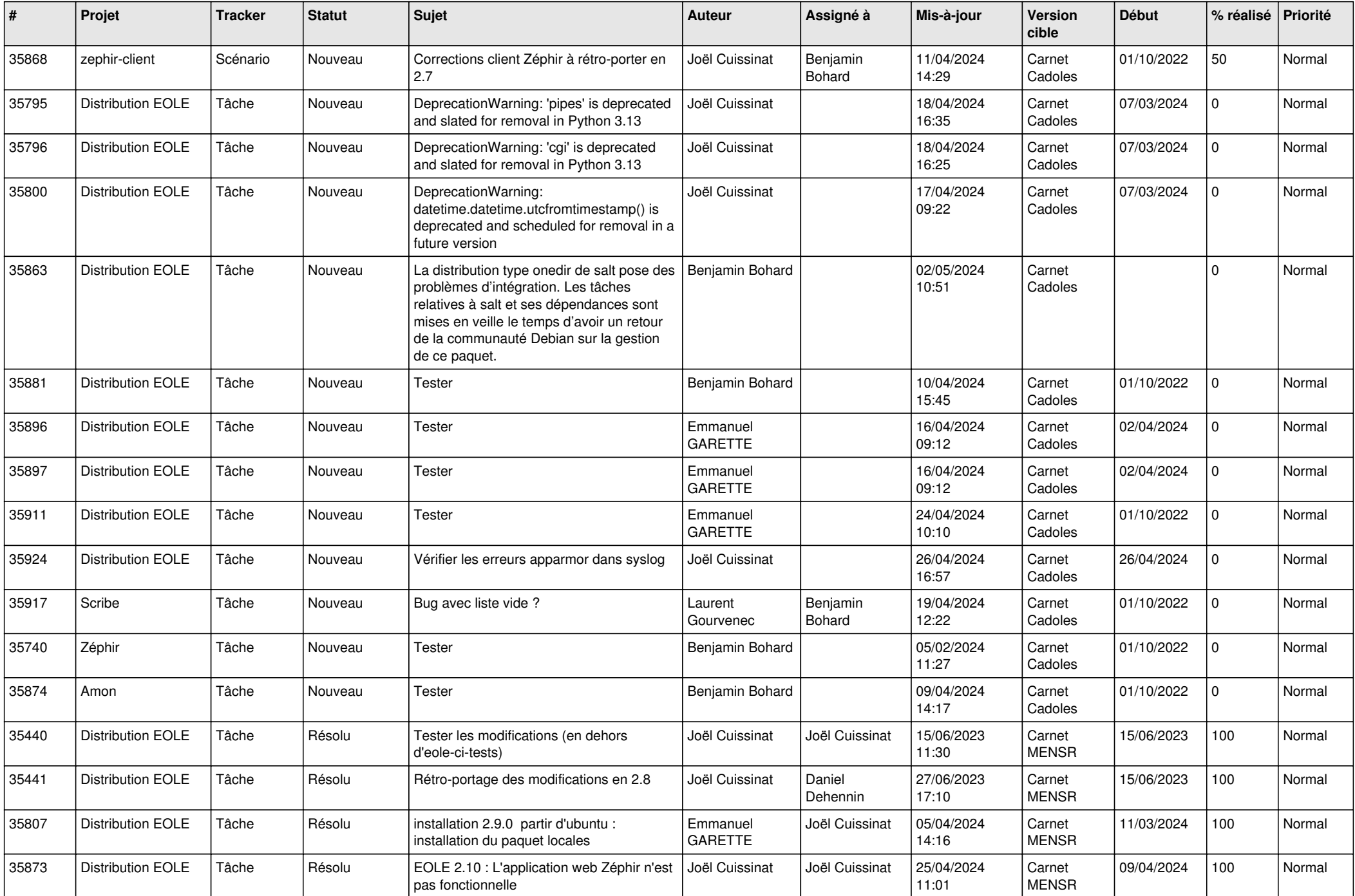

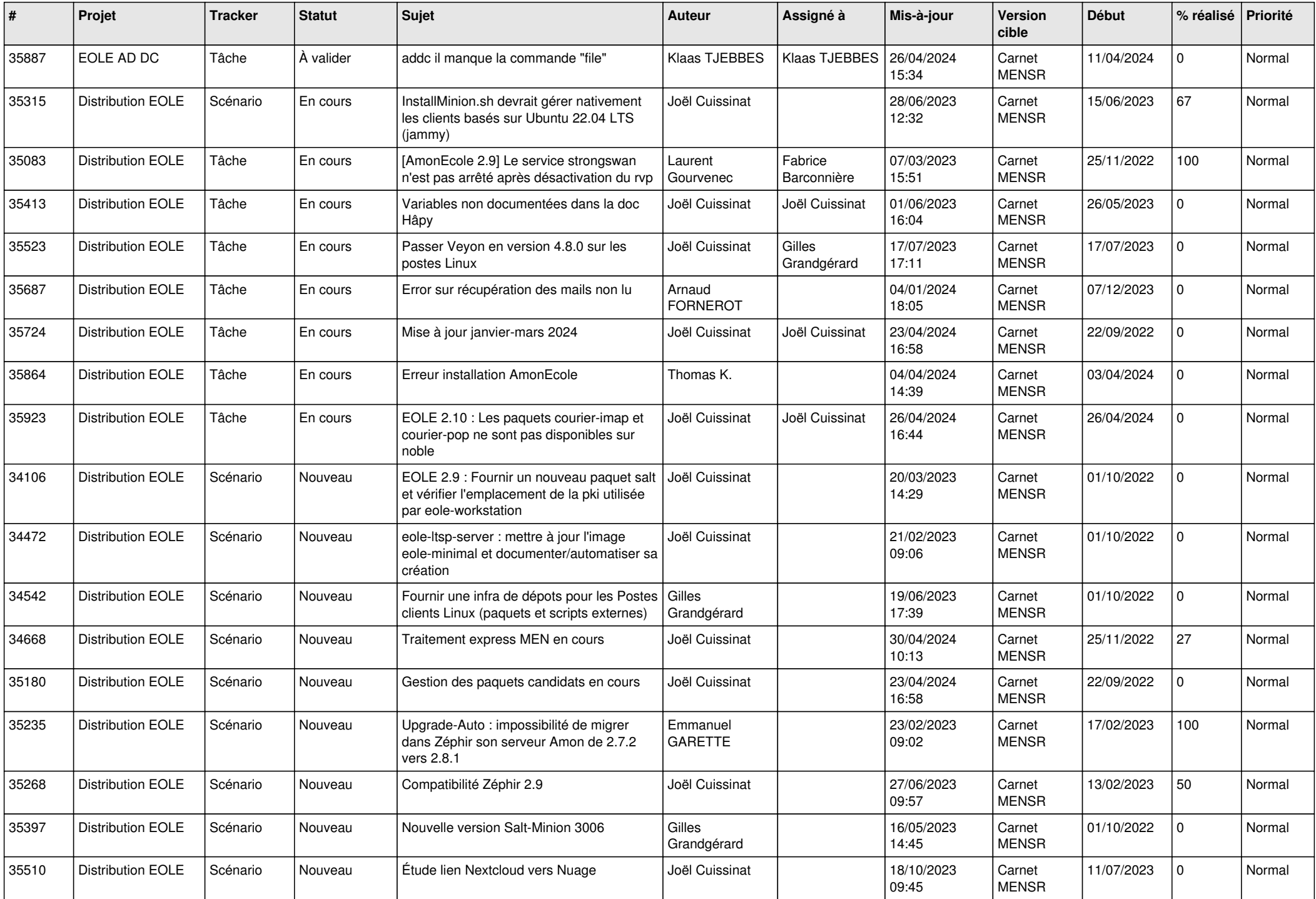

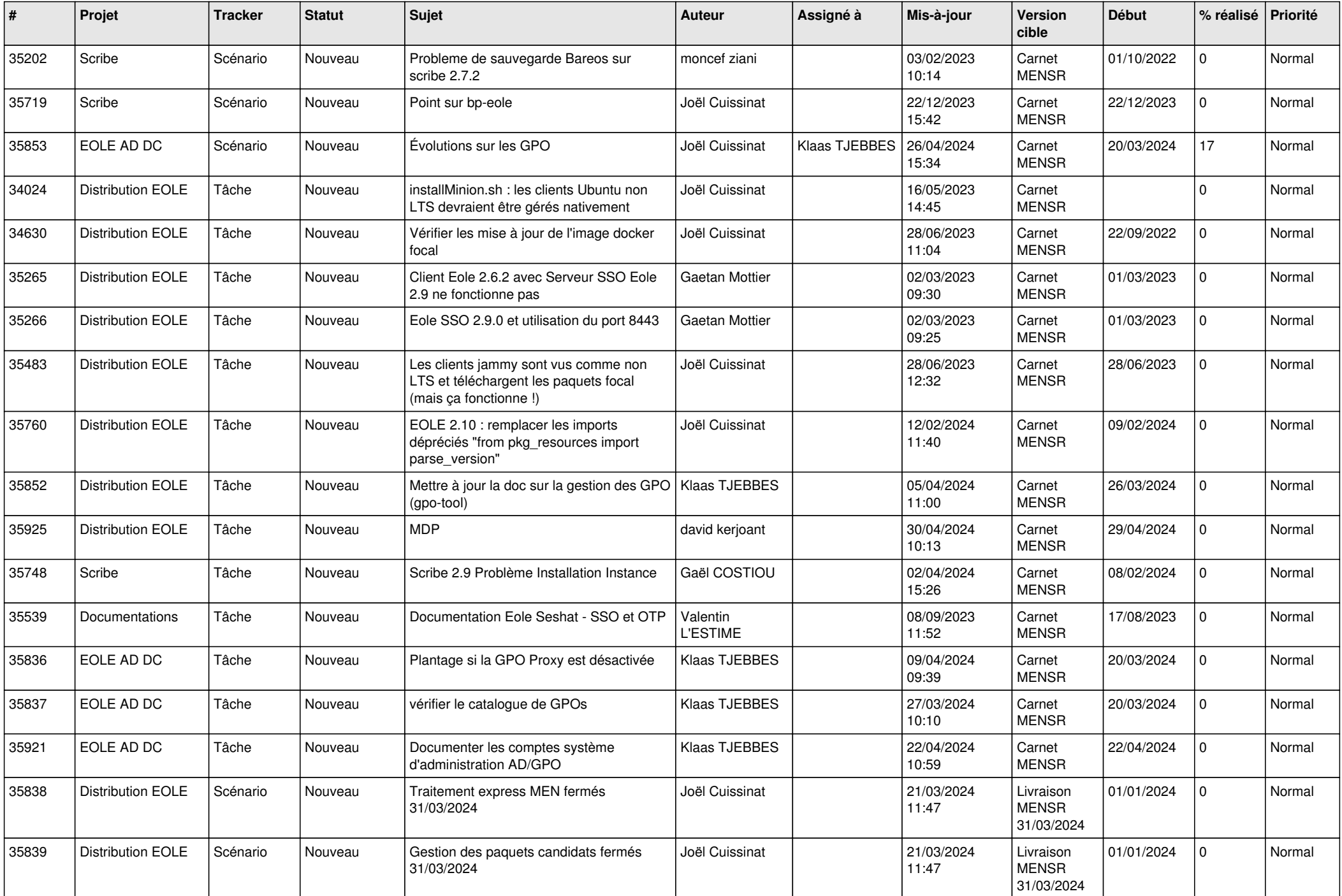

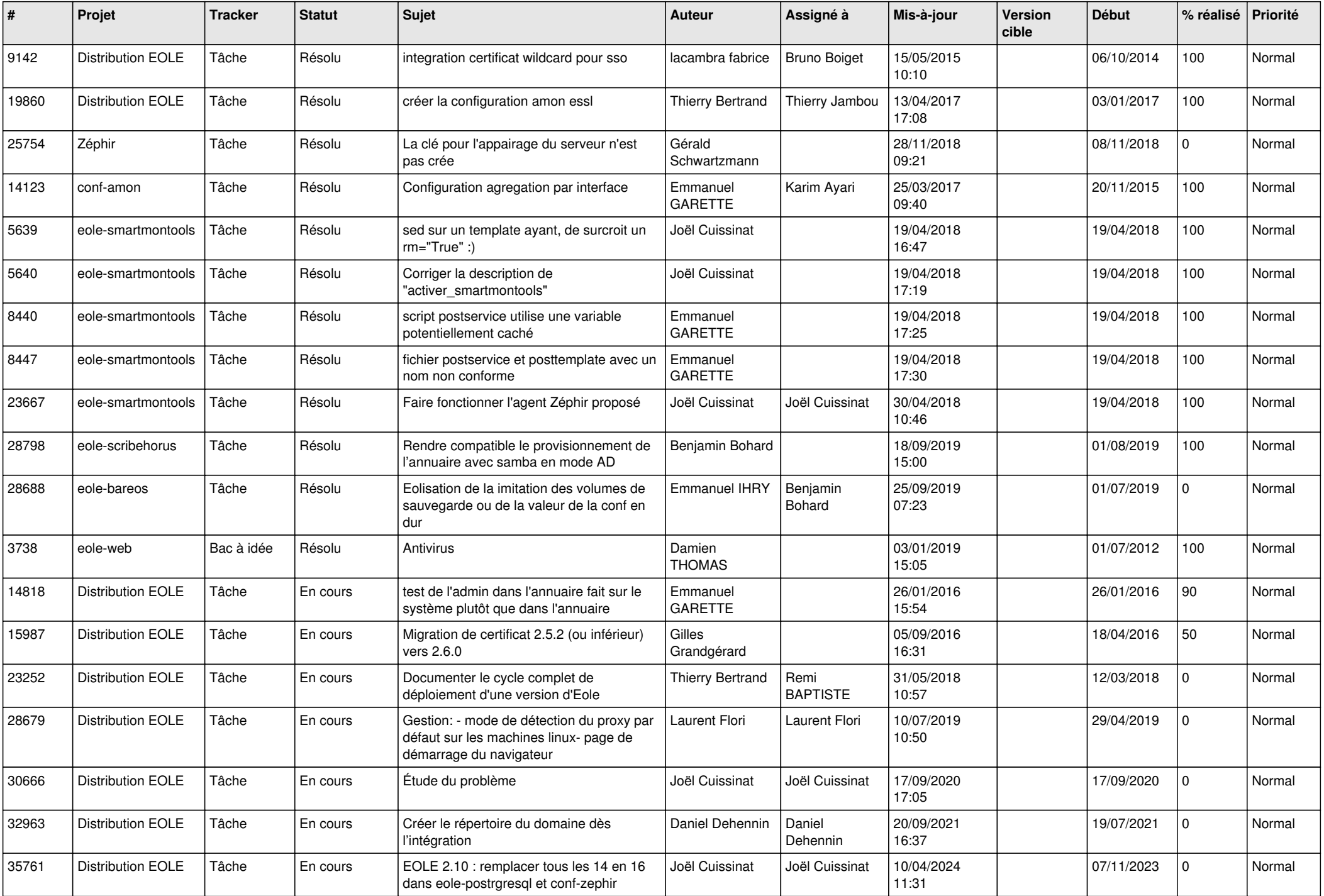

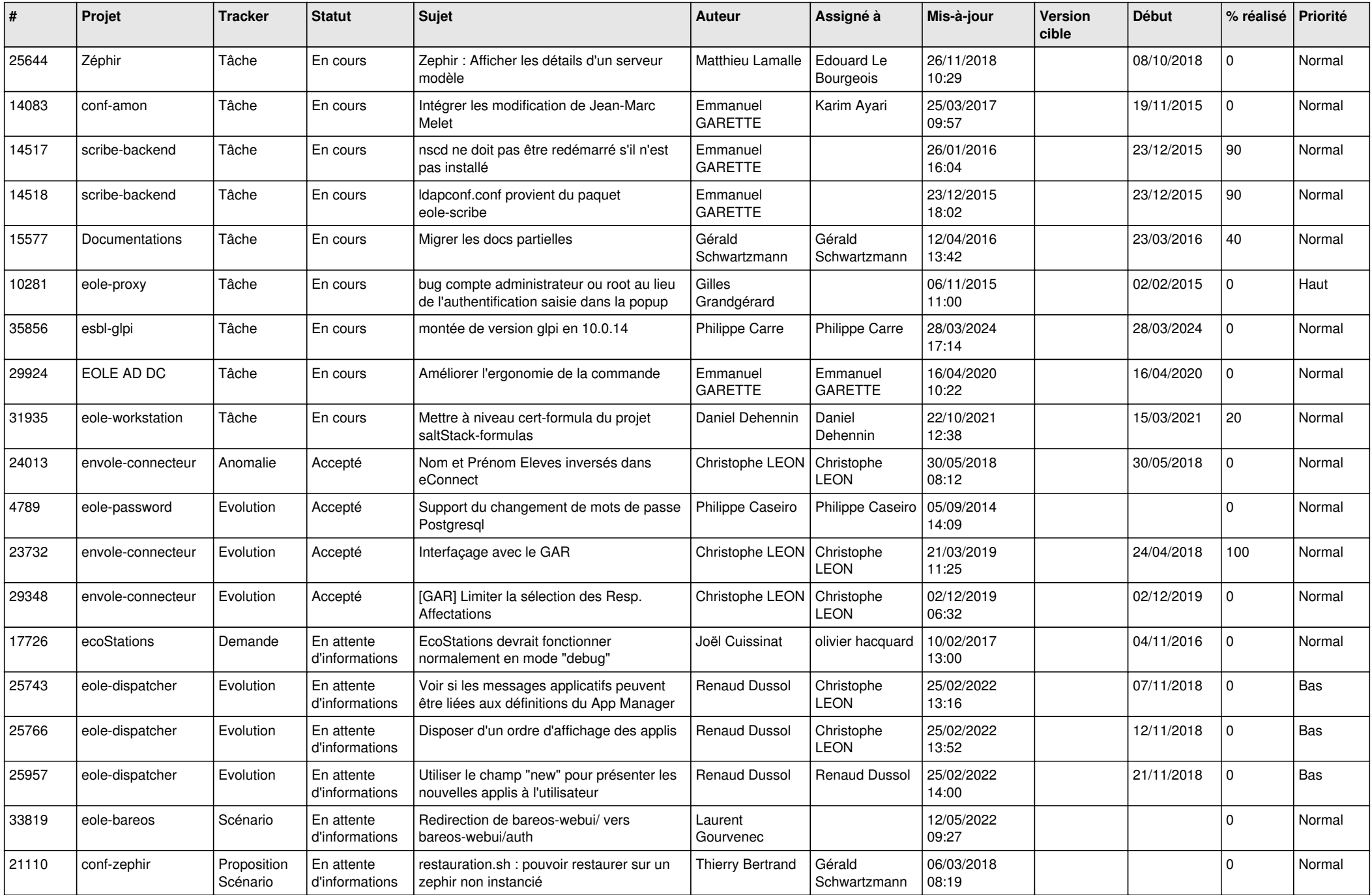

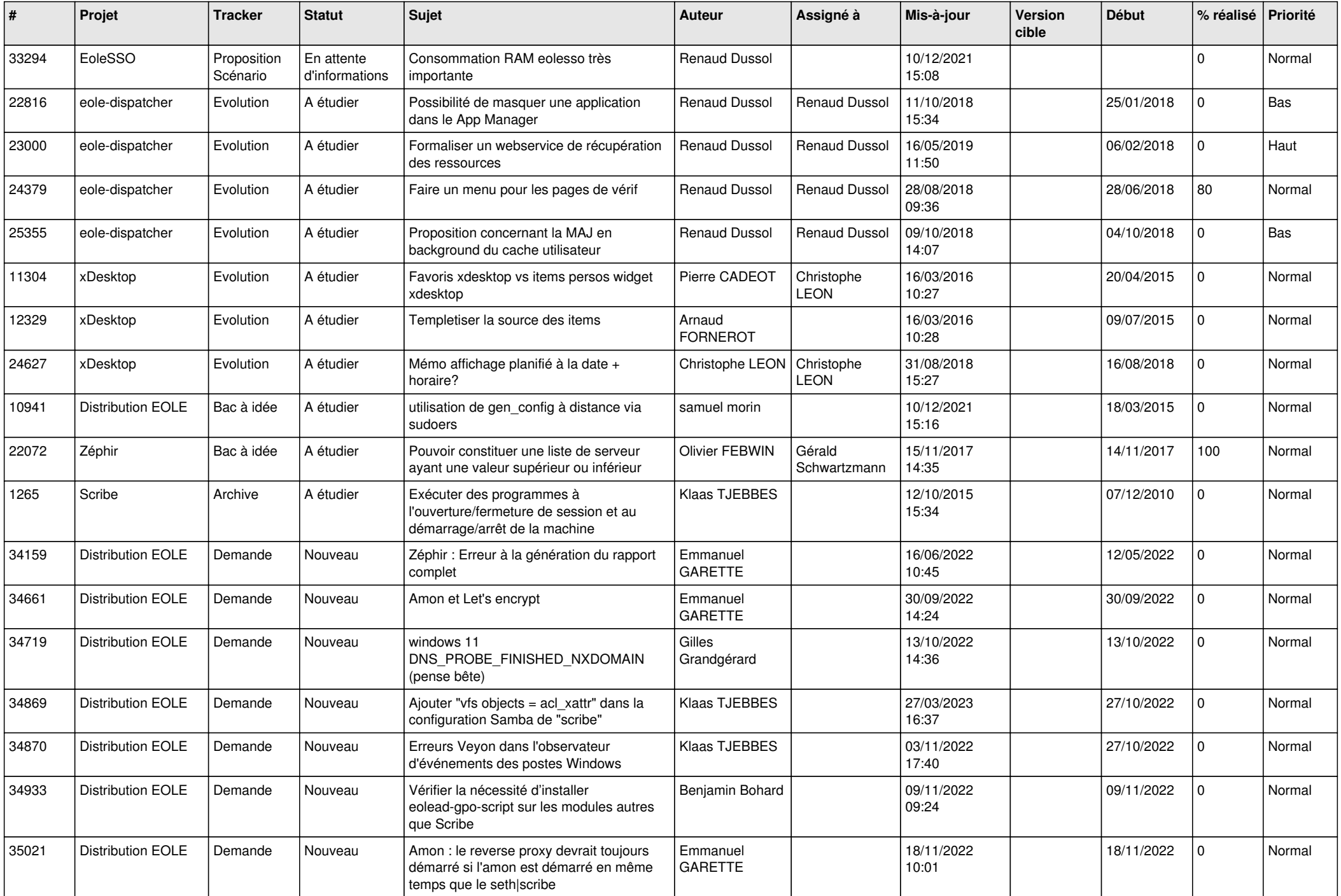

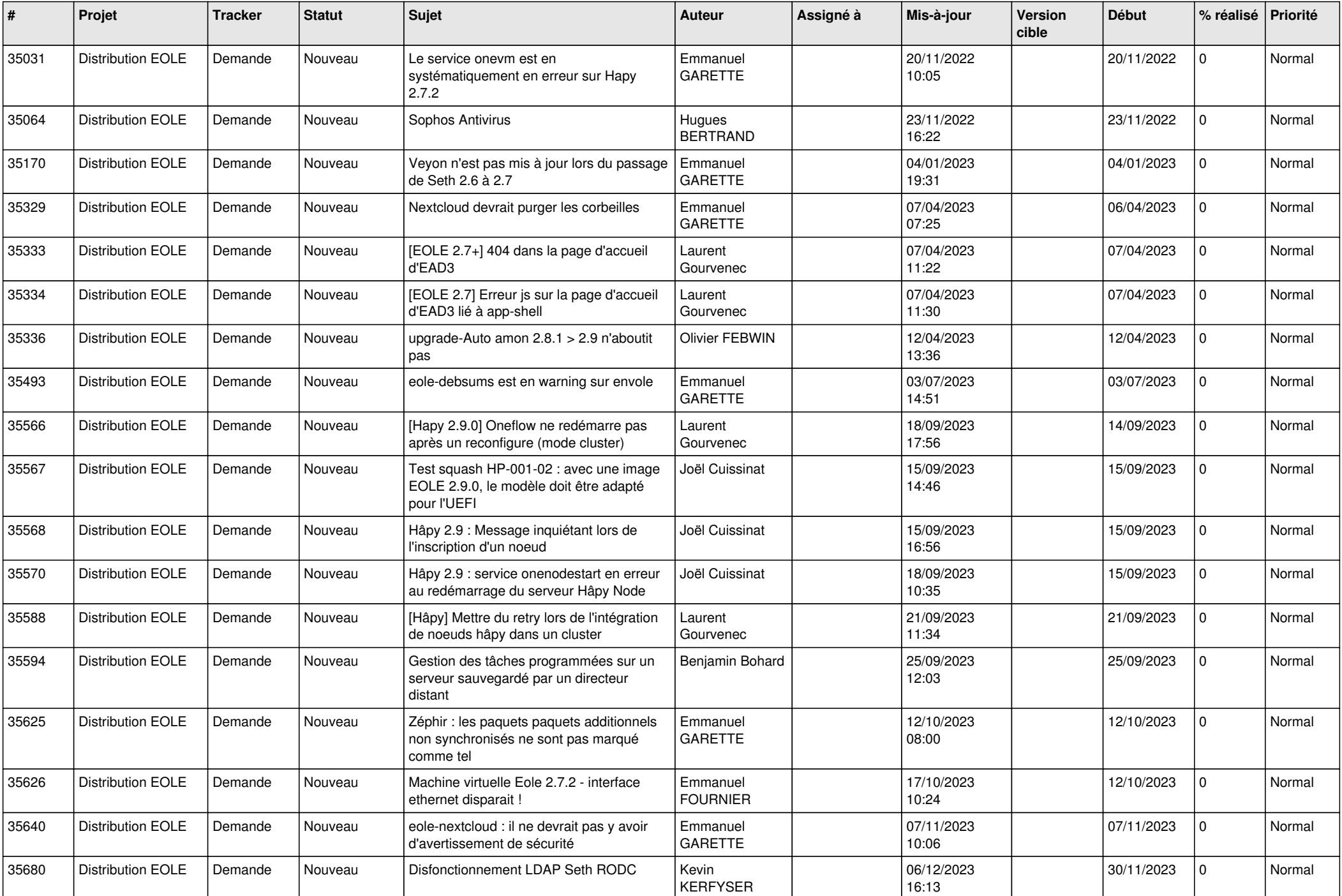

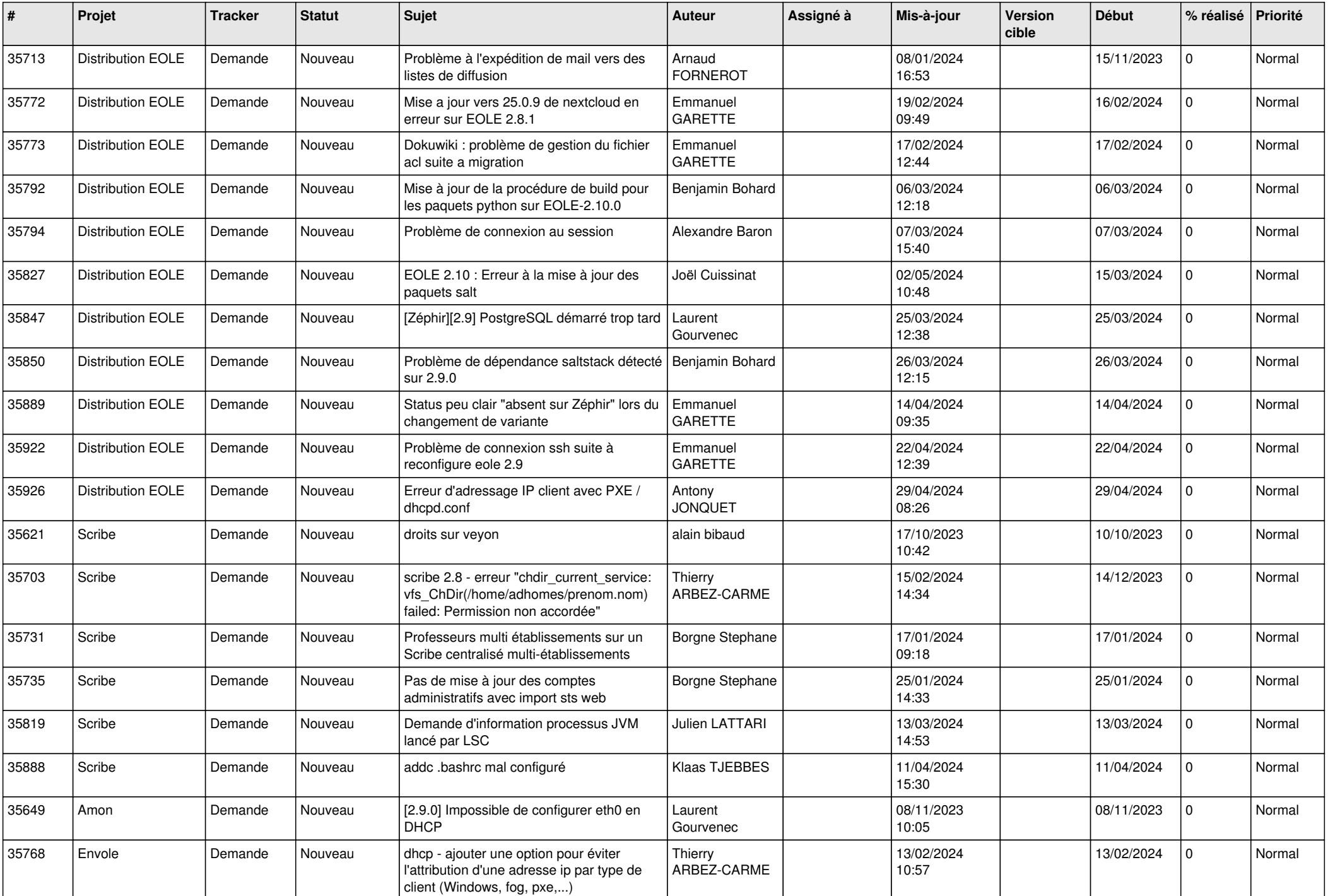

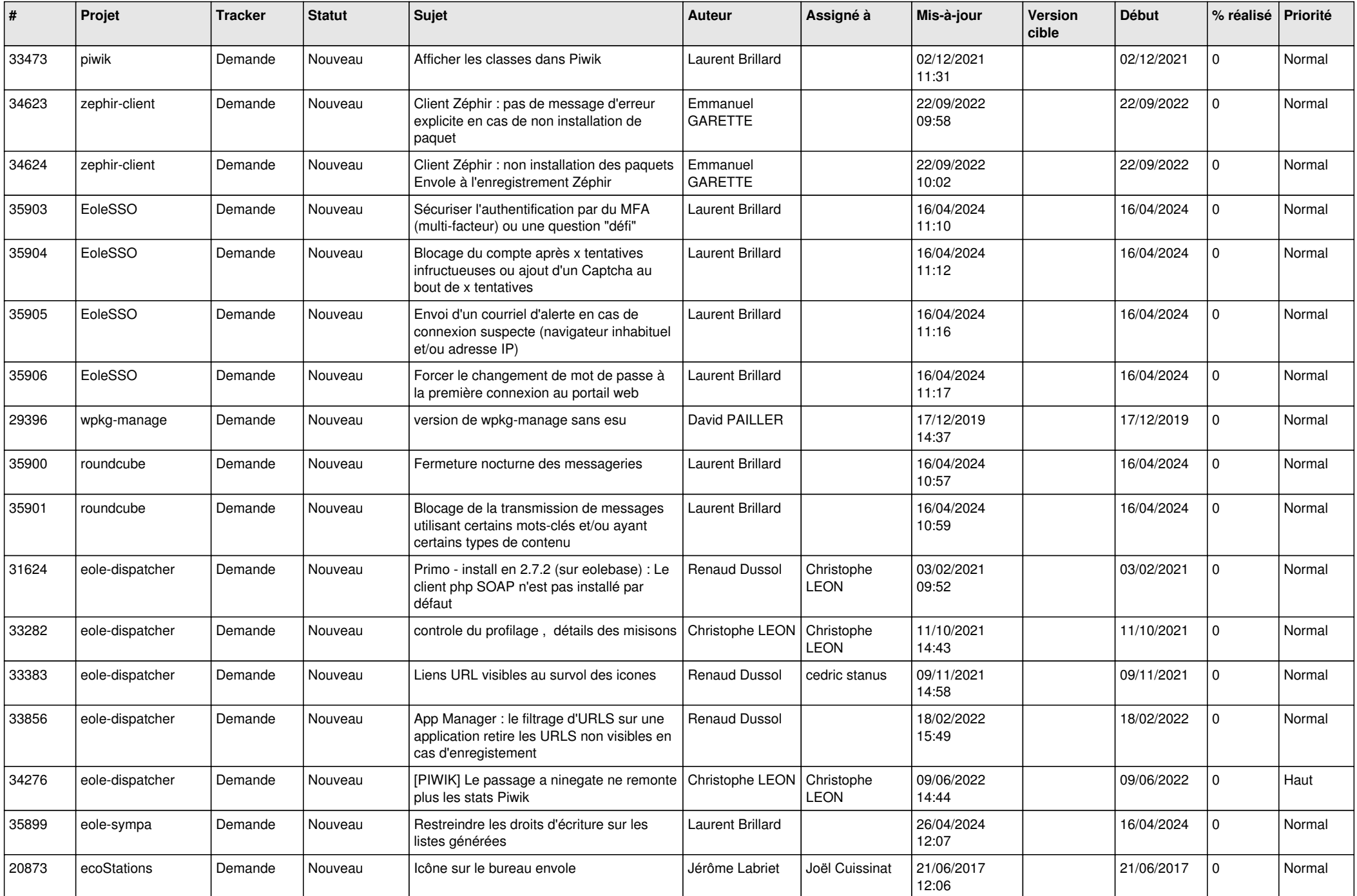

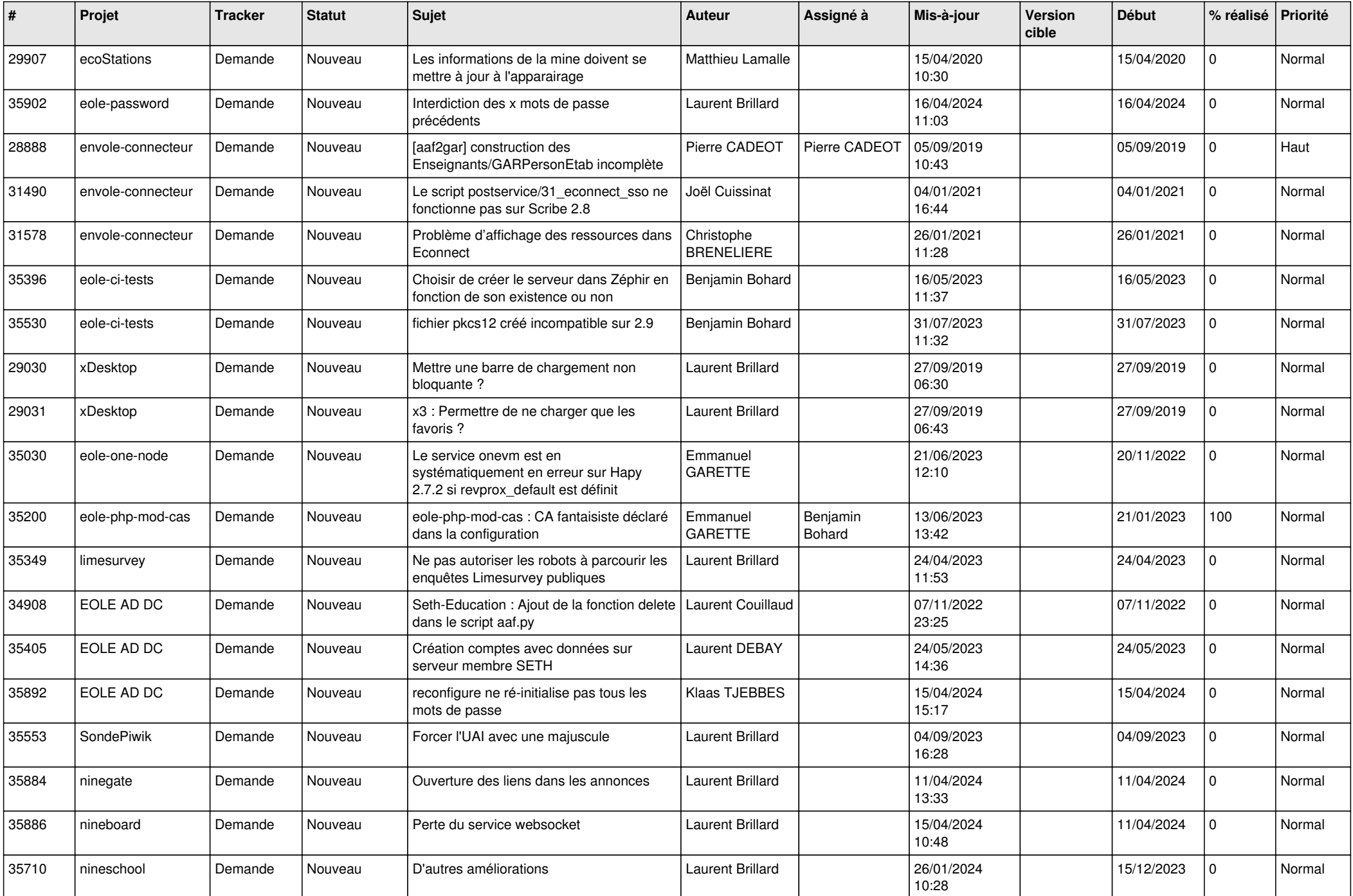

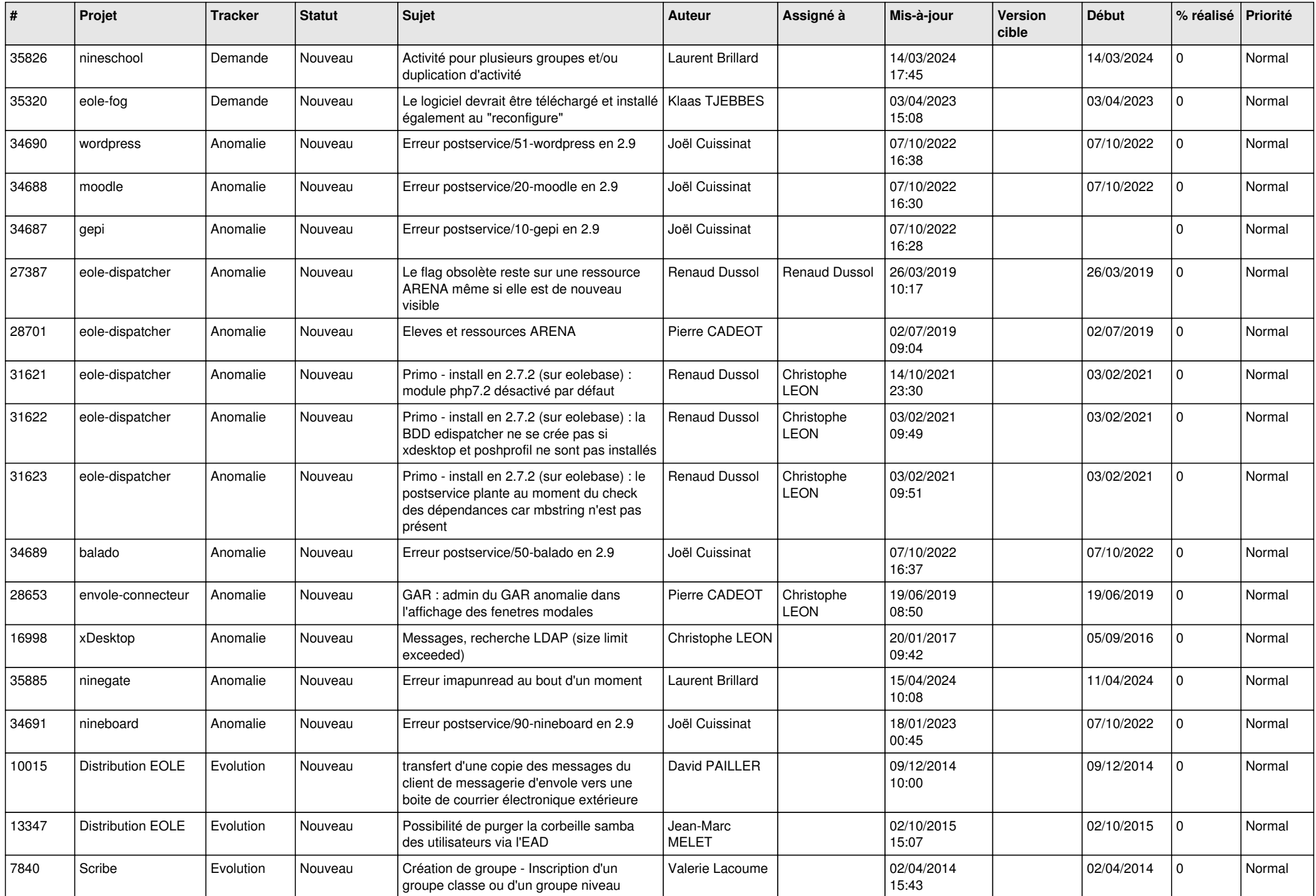

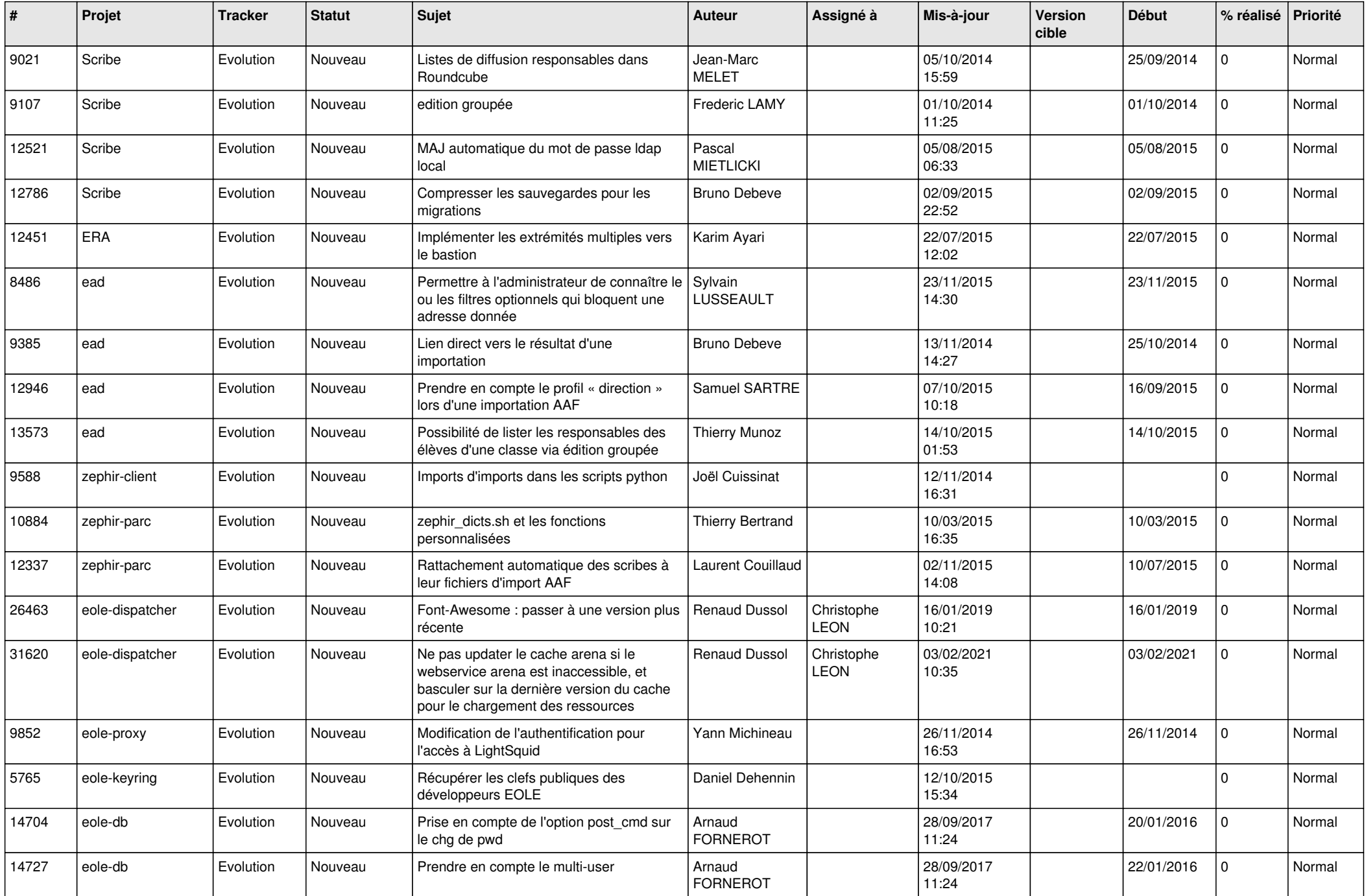

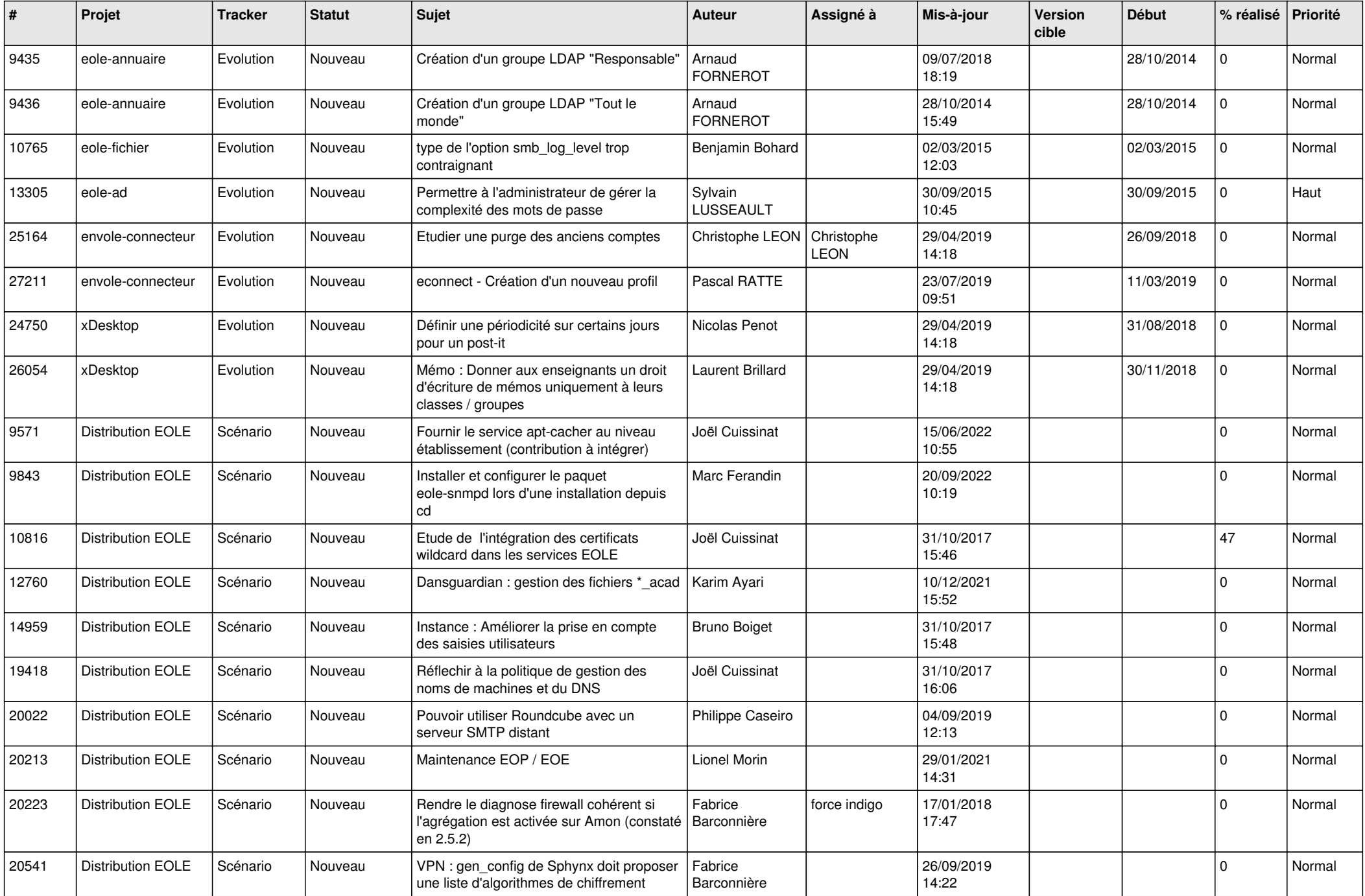

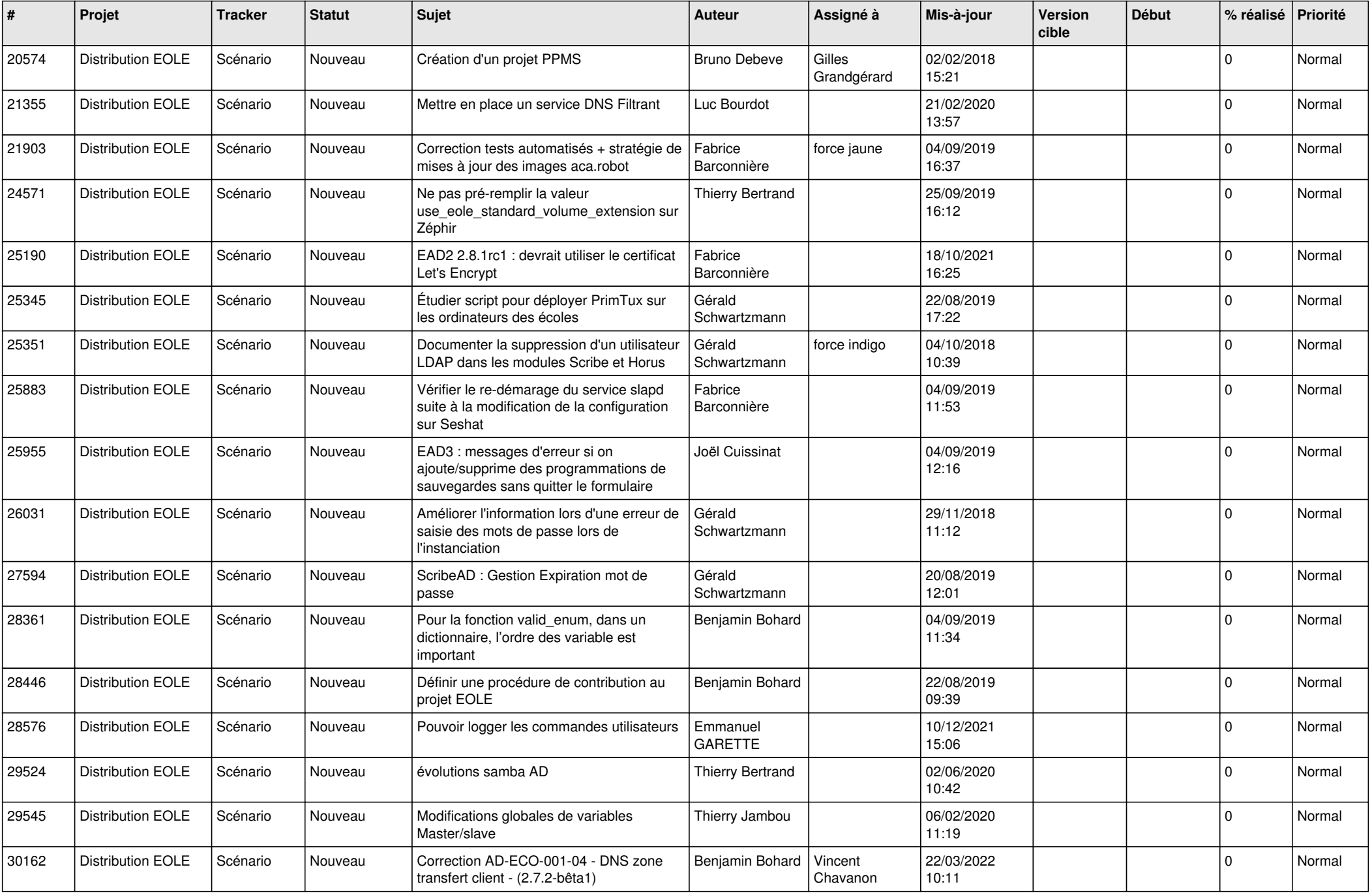

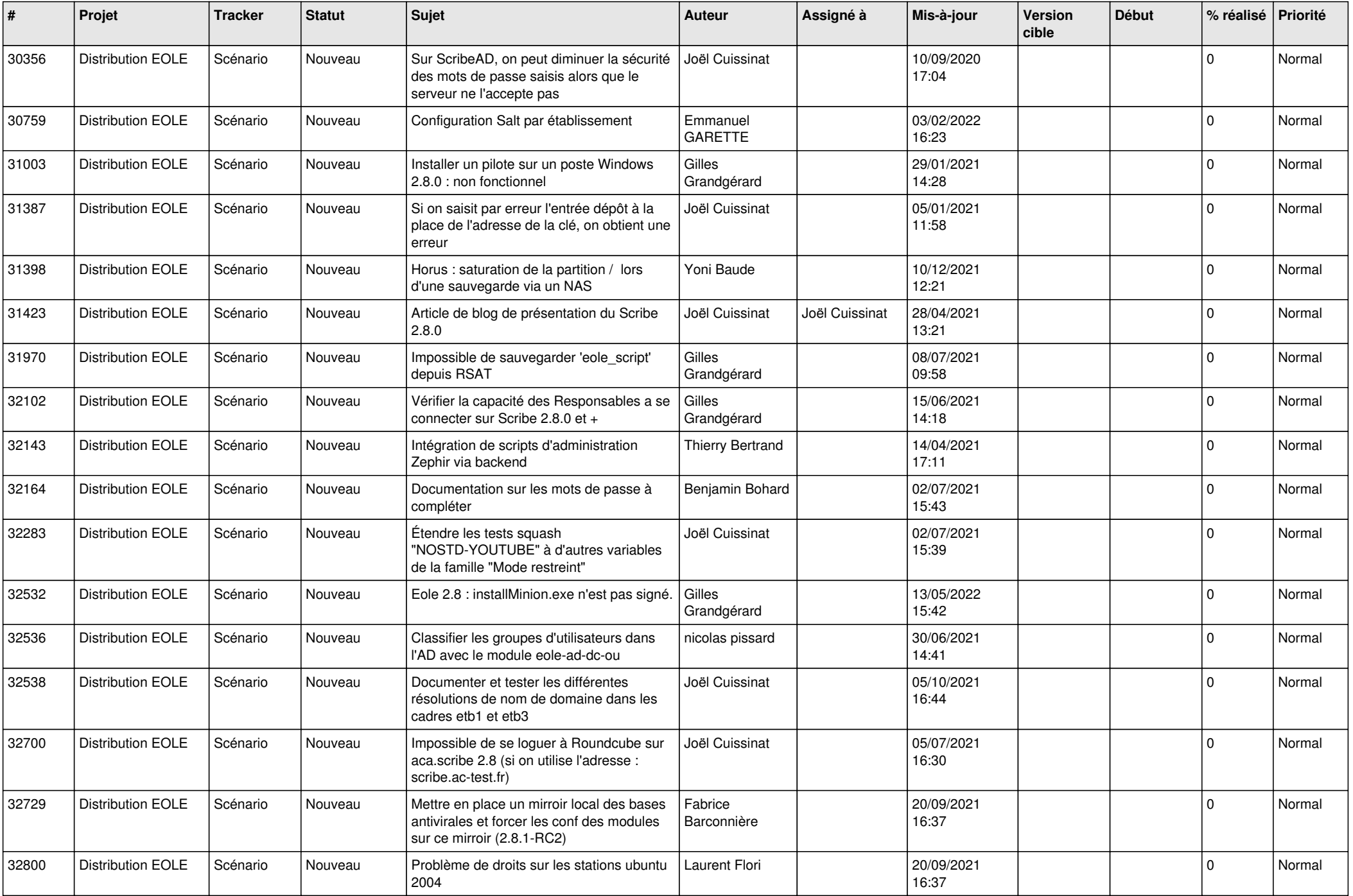

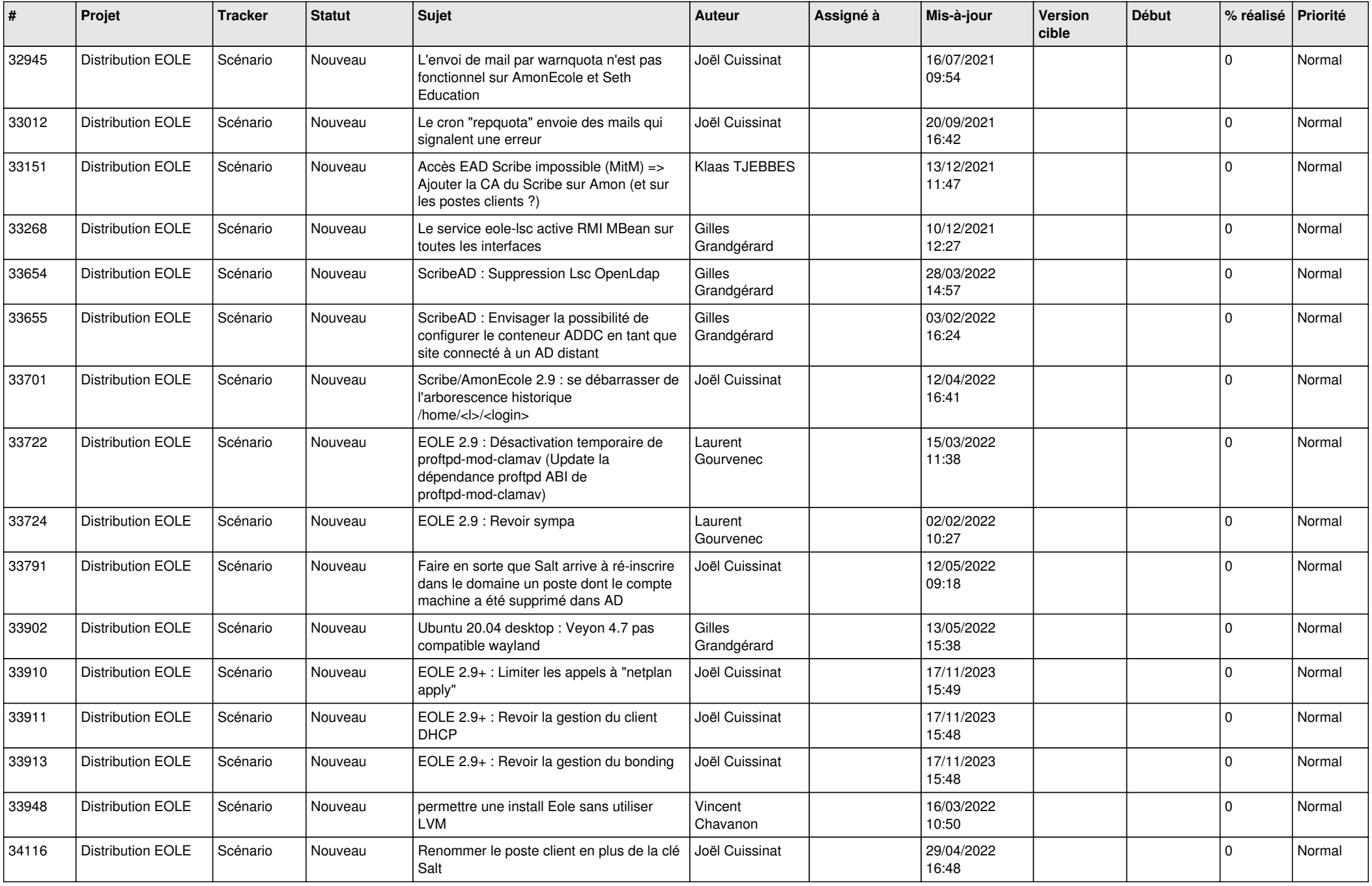

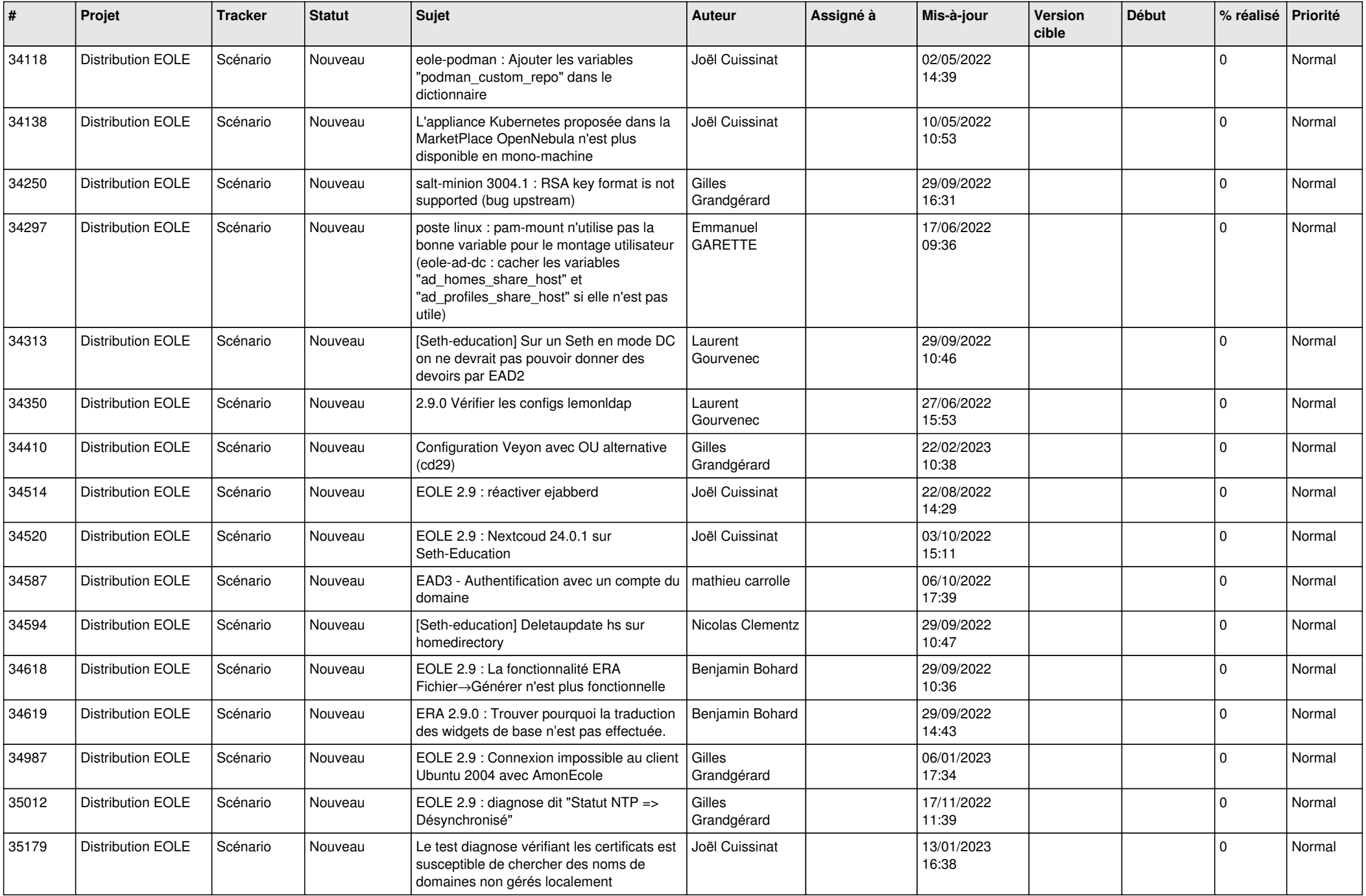

![](_page_23_Picture_539.jpeg)

![](_page_24_Picture_562.jpeg)

![](_page_25_Picture_575.jpeg)

![](_page_26_Picture_595.jpeg)

![](_page_27_Picture_564.jpeg)

**...**